# **healsparse**

**Eli Rykoff and Javier Sanchez**

**Dec 04, 2020**

# **CONTENTS:**

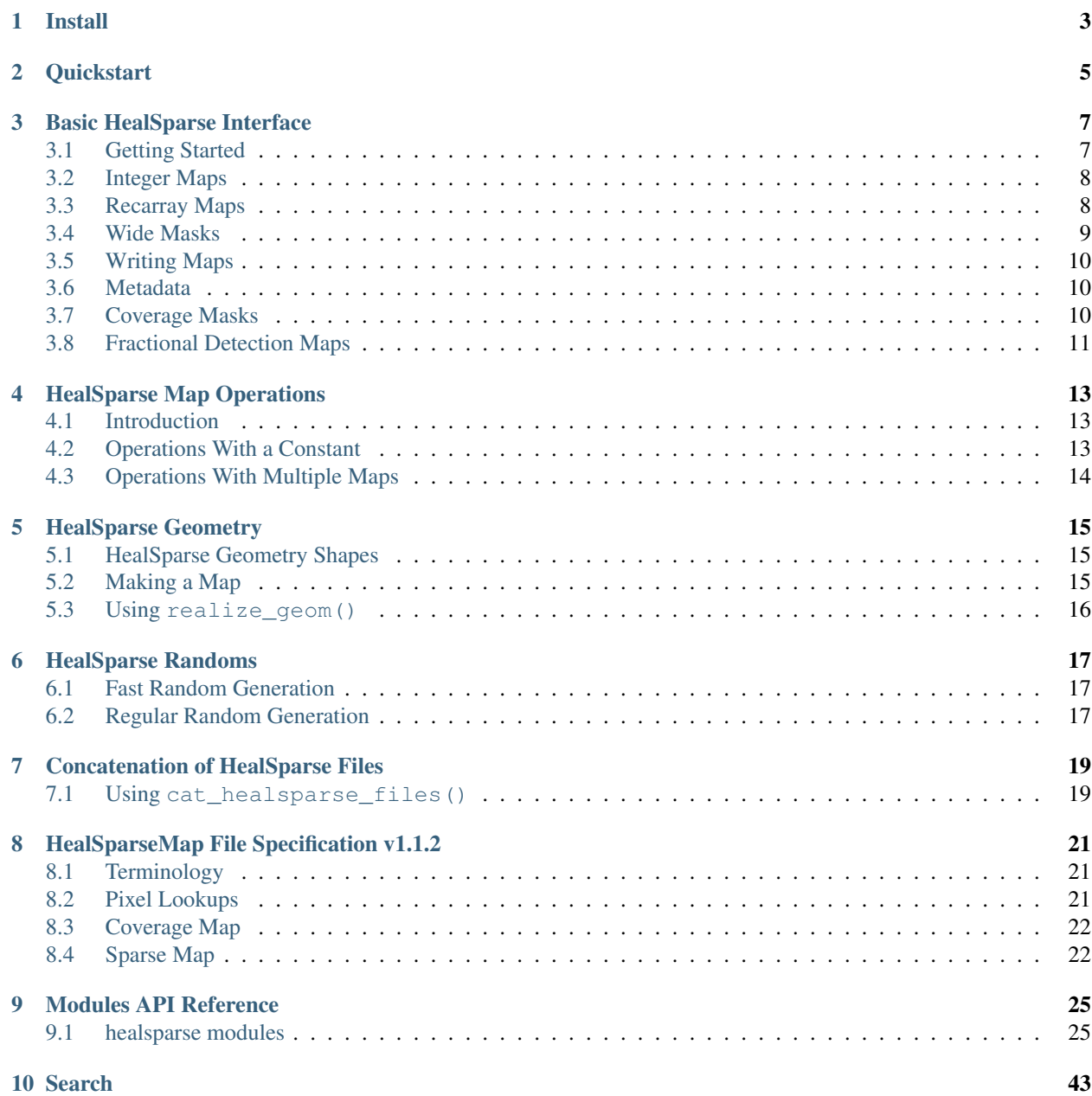

[Python Module Index](#page-48-0) 45

**[Index](#page-50-0)** 47

*HealSparse* is a sparse implementation of [HEALPix](https://healpix.jpl.nasa.gov/) in Python, written for the Rubin Observatory Legacy Survey of Space and Time Dark Energy Science Collaboration [\(DESC\)](https://lsst-desc.org/). *HealSparse* is a pure Python library that sits on top of [numpy](https://github.com/numpy/numpy) and [healpy](https://github.com/healpy/healpy/) and is designed to avoid storing full sky maps in case of partial coverage, including easy reading of sub-maps. This reduces the overall memory footprint allowing maps to be rendered at arcsecond resolution while keeping the familiarity and power of [healpy.](https://github.com/healpy/healpy/)

*HealSparse* expands on [healpy](https://github.com/healpy/healpy/) and straight [HEALPix](https://healpix.jpl.nasa.gov/) maps by allowing maps of different data types, including 32 and 64-bit floats; 8-, 16-, 32-, and 64-bit integers; "wide bit masks" of arbitrary width (allowing hundreds of bits to be efficiently and conveniently stored); and [numpy](https://github.com/numpy/numpy) record arrays. Arithmetic operations between maps are supported, including sum, product, min/max, and and/or/xor bitwise operations for integer maps. In addition, there is general support for any [numpy](https://github.com/numpy/numpy) universal function.

*HealSparse* also includes a simple geometric primitive library, to render circles and convex polygons.

The code is hosted in [GitHub.](https://github.com/LSSTDESC/healsparse) Please use the [issue tracker](https://github.com/LSSTDESC/healsparse/issues) to let us know about any problems or questions with the code. The list of released versions of this package can be found [here,](https://github.com/LSSTDESC/healsparse/releases) with the master branch including the most recent (non-released) development.

This software was developed under the Rubin Observatory Legacy Survey of Space and Time (LSST) Dark Energy Science Collaboration (DESC) using LSST DESC resources. The DESC acknowledges ongoing support from the Institut National de Physique Nucléaire et de Physique des Particules in France; the Science & Technology Facilities Council in the United Kingdom; and the Department of Energy, the National Science Foundation, and the LSST Corporation in the United States. DESC uses resources of the IN2P3 Computing Center (CC-IN2P3–Lyon/Villeurbanne - France) funded by the Centre National de la Recherche Scientifique; the National Energy Research Scientific Computing Center, a DOE Office of Science User Facility supported by the Office of Science of the U.S. Department of Energy under Contract No. DE-AC02-05CH11231; STFC DiRAC HPC Facilities, funded by UK BIS National Einfrastructure capital grants; and the UK particle physics grid, supported by the GridPP Collaboration. This work was performed in part under DOE Contract DE-AC02-76SF00515.

**ONE**

# **INSTALL**

<span id="page-6-0"></span>*HealSparse* requires [healpy,](https://github.com/healpy/healpy/) [numpy,](https://github.com/numpy/numpy) and [astropy.](https://astropy.org) If you have [fitsio](https://github.com/esheldon/fitsio) installed then additional features including memory-efficient concatenation of *HealSparse* maps are made available.

*HealSparse* is available at [pypi,](https://pypi.org/project/healsparse) and the most convenient way of installing the latest released version is simply:

pip install healsparse

To install from source, you can run from the root directory:

python setup.py install

or use *pip* from the root directory:

pip install .

# **TWO**

# **QUICKSTART**

<span id="page-8-0"></span>A [jupyter notebook](http://jupyter-notebook.readthedocs.io/en/latest/) is available for tutorial purposes [here](https://github.com/LSSTDESC/healsparse/tree/master/tutorial/quickstart.ipynb)

### **THREE**

### **BASIC HEALSPARSE INTERFACE**

### <span id="page-10-1"></span><span id="page-10-0"></span>**3.1 Getting Started**

To conserve memory, *HealSparse* uses a dual-map approach, where a low-resolution full-sky "coverage map" is combined with a high resolution map containing the pixel data where it is available. The resolution of the coverage map is controlled by the nside\_coverage parameter, and the resolution of the high-resolution map is controlled by the nside\_sparse parameter. Behind the scenes, *HealSparse* uses clever indexing to allow the user to treat these as contiguous maps with minimal overhead. All HealSparse maps use HEALPix nest indexing behind the scenes, should be treated as nest-indexed maps.

There are 3 basic ways to make a HealSparseMap. First, one can read in an existing *HEALPix* map; second, one can read in an existing HealSparseMap; and third, one can create a new map.

```
import numpy as np
import healsparse
# To read a HEALPix map, the nside_coverage must be specified
map1 = healsparse.HealSparseMap.read('healpix_map.fits', nside_coverage=32)
# To read a healsparse map, no additional keywords are necessary
map2 = healsparse.HealSparseMap.read('healsparse_map.hs')
# To read part of a healsparse map, you can specify the coverage pixels to read
map2_partial = healsparse.HealSparseMap.read('healsparse_map.hs', pixels=[100, 101])
# To create a new map, the resolutions and datatype must be specified
nside_coverage = 32
nside_sparse = 4096
map3 = healsparse.HealSparseMap.make_empty(nside_coverage, nside_sparse, np.float64)
```
To set values in the map, you can use simple indexing or the explicit API:

```
map3[0: 1000] = np.arange(1000, dtype=np.float64)map3.update_values_pix(np.arange(1000, 2000), np.arange(1000, dtype=np.float64),
˓→nest=True)
```
To retrieve values from the map, you can use simple indexing or the explicit API via pixels or positions:

```
print(map3[0: 1000])
>>> [0. ... 999.]
print(map3.get_values_pix(np.arange(1000, 2000), nest=True))
>>> [0. ... 999.]
print(map3.get_values_pos(45.0, 0.1, lonlat=True))
>>> 51.0
```
A HealSparseMap has the concept of "valid pixels", the pixels over which the map is defined (as opposed to healpy. UNSEEN in the case of floating point maps). You can retrieve the array of valid pixels or the associated positions of the valid pixels easily:

```
print(map3.valid_pixels)
>>> [ 0 1 2 ... 1997 1998 1999]
ra, dec = map3.valid_pixels_pos(lonlat=True)
print(ra)
>>> [45. ... 45.3515625 ]
print(dec)
>>> [0.00932548 ... 0.81134431]
```
You can convert a HealSparseMap to a healpy map (numpy array) either by using a full slice ([:]) or with the generate\_healpix\_map() method. Do watch out, at high resolution this can blow away your memory! In these cases, generate\_healpix\_map() can degrade the map before conversion, using a reduction function (over valid pixels) of your choosing, including mean, median, std, max, min, :code: *and*, :code: *or*, :code: *sum*, :code: *prod* (product), and :code: *wmean* (weighted mean).

```
hpmap4096 = map3[:]hpmap128 = map3.generate_healpix_map(nside=128, reduction='mean')
```
### <span id="page-11-0"></span>**3.2 Integer Maps**

In addition to floating-point maps, which are natively supported by healpy, HealSparseMap supports integer maps. The "sentinel" value of these maps (equivalent to healpy.UNSEEN) is either -MAXINT or 0, depending on the desired use of the map (e.g., integer values or positive bitmasks). Note that these maps cannot be trivially converted to healpy maps because *HEALPix* has no concept of sentinel values that are not healpy.UNSEEN, which is a very large negative floating-point value.

```
import numpy as np
import healsparse
map_int = healsparse.HealSparseMap.make_empty(32, 4096, np.int32)
print(map_int)
>>> HealSparseMap: nside_coverage = 32, nside_sparse = 4096, int32
map int[0: 1000] = np.arange(1000, dtype=np.int32)
print(map_int[500])
>> 500
```
### <span id="page-11-1"></span>**3.3 Recarray Maps**

HealSparseMap also supports maps made up of numpy record arrays. These recarray maps will have one field that is the "primary" field which is used to test if a pixel has a valid value or not. Therefore, these recarray maps should be used to describe associated values that share the exact same valid footprint. Each field in the recarray can be treated as its own HealSparseMap. For example,

```
import numpy as np
import healsparse
```
(continues on next page)

(continued from previous page)

```
dtype = [(\alpha', np.float32), (\alpha')', np.int32)]map_rec = healsparse.HealSparseMap.make_empty(32, 4096, dtype, primary='a')
map\_rec[0: 10000] = np \cdot zeros(10000, dtype=dtype)print(map_rec.valid_pixels)
>>> [ 0 1 2 ... 9997 9998 9999]
map_rec['a'][0: 5000] = np.arange(5000, dtype=np.float32)
map\_rec['b'][5000: 10000] = np.arange(5000, dtype=np.int32)
print(map_rec[map_rec.valid_pixels])
\Rightarrow >> [(0., 0) (1., 0) (2., 0) ... (0., 4997) (0., 4998) (0., 4999)]
```
Note that the call map\_rec['a'][0: 5000] = values will work, but map\_rec[0: 5000]['a'] = values will not. Also note that using the fields of the recarray *cannot* be used to set new pixels, this construction can only be used to change pixel values.

### <span id="page-12-0"></span>**3.4 Wide Masks**

*HealSparse* has support for "wide" bit masks with an arbitrary number of bits that are referred to by bit position rather than value. This is useful, for example, when constructing a coadd coverage map where every pixel can uniquely identify the set of input exposures that contributed at the location of that pixel. In the case of >64 input exposures you can no longer use a simple 64-bit integer bit mask. Wide mask bits are always specified by giving a list of integer positions rather than values (e.g., use 10 to set the 10th bit instead of  $1024 = 2 \star 10$ ).

```
import numpy as np
import healsparse
map_wide = healsparse.HealSparseMap.make_empty(32, 4096, healsparse.WIDE_MASK, wide_
˓→mask_maxbits=128)
pixels = np.arange(10000)
map_wide.set_bits_pix(pixels, [4, 100])
print(map_wide.check_bits_pix(pixels, [2]))
>>> [False False False ... False False False]
print(map_wide.check_bits_pix(pixels, [4]))
>>> [ True True True ... True True True]
print(map_wide.check_bits_pix(pixels, [100]))
>>> [ True True True ... True True True]
print(map_wide.check_bits_pix(pixels, [101]))
>>> [False False False ... False False False]
# Check if any of the bits are set
print(map_wide.check_bits_pos([45.2], [0.2], [100, 101], lonlat=True))
>>> [ True]
```
### <span id="page-13-0"></span>**3.5 Writing Maps**

Writing a HealSparseMap is easy:

```
map3.write('output_file.hs', clobber=False)
```
### <span id="page-13-1"></span>**3.6 Metadata**

You can also set key/value metadata to a map that will be stored in the fits header of the file and read back in. The keys must confirm to FITS header key standards (strings, upper case). The metadata will be stored as a Python dictionary, and can be accessed with the metadata property.

```
metadata = {'KEY1': 5, 'KEY2': 10.0}
map3.metadata = metadata
print(map3.metadata['KEY2'])
>>> 10.0
```
### <span id="page-13-2"></span>**3.7 Coverage Masks**

A HealSparseMap contains a coverage map that defines the coarse coverage over the sky. You can retrieve a boolean array describing which pixels are covered in the map with the coverage\_mask property:

```
import healpy as hp
import matplotlib.pyplot as plt
cov_mask = map3.coverage_mask
cov\_pixels, = np, where (cov\_mask)ra, dec = hp.pix2ang(map3.nside_coverage, cov_pixels, lonlat=True, nest=True)
plt.plot(ra, dec, 'r.')
plt.show()
```
It is also possible to read the coverage map of a HealSparseMap on its own:

```
cov_map = healsparse.HealSparseCoverage.read('output_file.hs')
cov_mask = cov_map.coverage_mask
```
In some cases, you may me building a map and you already know the coverage when it will be finished. In this case, it can be faster to initialize the memory at the beginning. In this case, you can add cov\_pixels to the make\_empty call. Be aware this may make the map larger than your actual coverage.

```
import healsparse
nside_coverage = 32
nside_sparse = 4096
map4 = healsparse.HealSparseMap.make_empty(nside_coverage, nside_sparse, np.float32,
                                           cov_pixels=[5, 10, 20, 21])
```
# <span id="page-14-0"></span>**3.8 Fractional Detection Maps**

One can compute the fractional detection map of a HealSparseMap with the fracdet\_map() method. This method will compute the fractional area covered by the sparse map at an arbitrary resolution (not higher than the native resolution, and not lower than the coverage map nside coverage). This is a count of the fraction of "valid" sub-pixels (those that are not equal to the sentinel value) in the original map. These maps can be useful in conjunction with a degraded map to easily determine the coverage fraction of each degraded pixel.

In order to translate a fracdet\_map to lower resolution, the degrade() method should be used with the default "mean" reduction operation. If one tries to compute the fracdet\_map of an existing fracdet\_map then you will not get the expected output, because this is the fractional coverage of the fracdet\_map itself, not of the original sparse map.

### **HEALSPARSE MAP OPERATIONS**

### <span id="page-16-1"></span><span id="page-16-0"></span>**4.1 Introduction**

*HealSparse* has support for basic arithmetic operations between maps, including sum, product, min/max, and and/or/xor bitwise operations for integer maps. In addition, there is general support for any numpy universal function. It is important to note that map operations are complicated by the fact that any given maps may not have the same pixel coverage. Therefore, map operations can be done either with "union" (where the final map has a valid pixel list that is the union of the input maps) or "intersection" (where the final map has a valid pixel list that is the intersection of the input maps). In the case of "union" operations, the maps that do not have coverage at a given point will be filled with an appropriate value (for example, 0 for summation and 1 for products).

# <span id="page-16-2"></span>**4.2 Operations With a Constant**

Arithmetic operations with a constant are very simple, and are handled with the default Python operations, supporting copy or in-place operations.

```
import numpy as np
import healsparse
map_float = healsparse.HealSparseMap.make_empty(32, 4096, np.float64)
map_float[0: 10000] = np.zeros(1, \text{dtype}=np.float64)print(map_float[0: 10000])
>>> [0. 0. 0. ... 0. 0. 0.]
map_float += 10.0print(map_float[0: 10000])
>>> [10. 10. 10. ... 10. 10. 10.]
map_float /= 10.0
print(map_float[0: 10000])
>>> [1. 1. 1. ... 1. 1. 1.]
map_float2 = map_float*100.0
print(map_float[0: 10000])
>>> [1. 1. 1. ... 1. 1. 1.]
print(map_float2[0: 10000])
>>> [100. 100. 100. ... 100. 100. 100.]
```
# <span id="page-17-0"></span>**4.3 Operations With Multiple Maps**

Operations between maps can be done with either "union" or "intersection" mode. The basic operations supported are sum, product, min, max, or, and, xor, and ufunc. Note that or, and:, and xor operations are only supported for integer maps. Note that operations between maps are only supported if they have the same nside\_sparse resolution and data type. In all cases, the function name is operation\_union() or operation\_intersection(). For example,

```
import numpy as np
import healsparse
map1 = healsparse.HealSparseMap.make_empty(32, 4096, np.float64)
map1[0: 10000] = np.ones(10000)
map2 = healsparse.HealSparseMap.make_empty_like(map1)
map2[5000: 15000] = np \cdot ones(10000)*5.0# The union sum will have coverage that was from map1 OR map2
sum union = healsparse.operations.sum union([\text{map1}, \text{map2}])
print(sum_union[sum_union.valid_pixels].min())
>>> 1.0
print(sum_union[sum_union.valid_pixels].max())
>>> 6.0
print(sum_union.valid_pixels.min(), sum_union.valid_pixels.max())
>>> 0 14999
# The intersection sum will have coverage that was from map1 AND map2
sum_intersection = healsparse.operations.sum_intersection([map1, map2])
print(sum_intersection[sum_intersection.valid_pixels].min())
>> 6.0print(sum_intersection[sum_intersection.valid_pixels].max())
>> 6.0print(sum_intersection.valid_pixels.min(), sum_intersection.valid_pixels.max())
>>> 5000 9999
```
### **HEALSPARSE GEOMETRY**

<span id="page-18-0"></span>HealSparse has a basic geometry library that allows you to generate maps from circles and convex polygons, as supported by healpy. Each geometric object is associated with a single value. On construction, geometry objects only contain information about the shape, and they are only rendered onto a *HEALPix* grid when requested.

There are two methods to realize geometry objects. The first is that each object can be used to generate a HealSparseMap map, and the second, for integer-valued objects is the realize\_geom() method which can be used to combine multiple objects by  $\circ$  r-ing the integer values together.

### <span id="page-18-1"></span>**5.1 HealSparse Geometry Shapes**

The two shapes supported are  $Circle$  and  $Polygon$ . They share a base class, and while the instantiation is different, the operations are the same.

#### **Circle**

### **import healsparse** # All units are decimal degrees circ = healsparse.Circle(ra=200.0, dec=0.0, radius=1.0, value=1)

#### Convext Polygon

```
# All units are decimal degrees
poly = healsparse.Polygon(ra=[200.0, 200.2, 200.3, 200.2, 200.1],
                          dec=[0.0, 0.1, 0.2, 0.25, 0.13],value=8)
```
### <span id="page-18-2"></span>**5.2 Making a Map**

To make a map from a geometry object, use the get\_map() method as such. The higher resolution you choose, the better the aliasing at the edges (given that these are pixelized approximations of the true shapes). You can also combine two maps using the general operations. Note that if the polygon is an integer value, the default sentinel when using get\_map() is 0.

```
smap_poly = poly.get_map(nside_coverage=32, nside_sparse=32768, dtype=np.int16)
smap_circ = circ.get_map(nside_coverage=32, nside_sparse=32768, dtype=np.int16)
```
combo = healsparse.or\_union([smap\_poly, smap\_circ])

# <span id="page-19-0"></span>**5.3 Using realize\_geom()**

You can only use realize\_geom() to create maps from combinations of polygons if you are using integer maps, and want to or them together. This method is more memory efficient than generating each individual individual map and combining them, as above.

```
realized_combo = healsparse.HealSparseMap.make_empty(32, 32768, np.int16, sentinel=0)
healsparse.realize_geom([poly, circ], realized_combo)
```
### **HEALSPARSE RANDOMS**

<span id="page-20-0"></span>HealSparse can generate uniform randoms based on the valid pixels in a HealSparseMap map. It is up to the user of these random points to weight them appropriately.

There are two methods to generate randoms. The "fast" method requires more memory, and produces randoms that are quantized (at a very high level). The regular method is not quantized and does not require any extra memory, but is significantly slower.

### <span id="page-20-1"></span>**6.1 Fast Random Generation**

The fast random generation is run with healsparse.make\_uniform\_randoms\_fast(). This code path requires more memory and may not be suitable for very large, high resolution masks. The output randoms are quantized by the nside\_randoms quantity. The default is  $2 \times \times 23$ , which is approximately 7e-6 arcsecond quantization, which should be adequate for most purposes.

#### **import healsparse**

```
circ = healsparse. Circle(ra=200.0, dec=0.0, radius=1.0, value=1)
smap = circ.get_map(nside_coverage=32, nside_sparse=32768, dtype=np.int16)
# Make 100000 randoms
ra_rand, dec_rand = healsparse.make_uniform_randoms_fast(smap, 100000)
```
### <span id="page-20-2"></span>**6.2 Regular Random Generation**

The regular random generation is run with healsparse.make uniform randoms(). This code requirest less memory than the fast generation, and there is no quanitization in the random points. However, it is slower than the fast generation. The API is very similar to heal sparse.make uniform randoms fast().

```
import healsparse
circ = healsparse.Circle(ra=200.0, dec=0.0, radius=1.0, value=1)
smap = circ.get_map(nside_coverage=32, nside_sparse=32768, dtype=np.int16)
# Make 100000 randoms
ra_rand, dec_rand = healsparse.make_uniform_randoms(smap, 100000)
```
**SEVEN**

### **CONCATENATION OF HEALSPARSE FILES**

<span id="page-22-0"></span>HealSparse contains a routine for concatenating (combining) multiple HealSparseMap files. If fitsio is available, this will be done in a memory-efficient way. In this way, multiple non-overlapping maps can be combined. This makes possible a simple parallelized scatter-gather approach to creating complex survey maps, where individual tiles are run independently, and then all combined at the end.

### <span id="page-22-1"></span>**7.1 Using cat\_healsparse\_files()**

The cat\_healsparse\_files() routine takes in a list of filename, and an output filename. The individual files must have the same nside sparse, but may have different nside coverage. The output file will have the same nside\_coverage as the first input file unless otherwise specified.

By default, for speed, the code will not check that the input HealSparseMap files are non-overlapping (that is, that they do not share valid\_pixels; they may share coverage in the coverage map). This can be checked.

If fitsio is available (recommended), the combination is not done in-memory. This behavior can be modified by the user by setting in\_memory to True. However, if only astropy.io.fits is available for FITS interfacing, the concatenation can only be done in-memory (and the in\_memory value should be overridden.

```
import healsparse
healsparse.cat_healsparse_files(file_list, outfile, check_overlap=False,
˓→clobber=False,
                                in_memory=False, nside_coverage_out=None)
```
**EIGHT**

### **HEALSPARSEMAP FILE SPECIFICATION V1.1.2**

<span id="page-24-0"></span>A HealSparseMap file is a standard FITS file with two extensions. The primary (zeroth) extension is an integer image that describes the coverage map, and the first extension is an image or binary table that describes the sparse map. This document describes the file format specification of these two extensions in the FITS file.

# <span id="page-24-1"></span>**8.1 Terminology**

This is a list of terminology used in a HealSparseMap file:

- nside sparse: The *HEALPix* nside for the fine-grained (sparse) map
- nside\_coverage: The *HEALPix* nside for the coverage map
- bit\_shift: The number of bits to shift to convert from nside\_sparse to nside\_coverage in the  $HEALFix$  NEST scheme. bit\_shift =  $2*log_2($ nside\_sparse/nside\_coverage).
- valid pixels: The list of pixels with defined values (> sentinel) in the sparse map.
- sentinel: The sentinel value that notes if a pixel is not a valid pixel. Default is healpy.UNSEEN for floating-point maps, -MAXINT for integer maps, and 0 for wide mask maps.
- nfine\_per\_cov: The number of fine (sparse) pixels per coverage pixel. nfine\_per\_cov = 2\*\*bit\_shift.
- wide\_mask\_width: The width of a wide mask, in bytes.

# <span id="page-24-2"></span>**8.2 Pixel Lookups**

The HealSparseMap file format is derived from the method of encoding fast look-ups of arbitary pixel values using the *HEALPix* nest pixel scheme.

Given a nest-encoded sparse (high resolution) pixel value,  $pix\_nest$ , we can compute the coverage (low resolution) pixel value with a simple bit shift operation: ipnest\_cov = right\_shift(pix\_nest, bit\_shift), where bit\_shift is defined in *[Terminology](#page-24-1)*.

The sparse map itself is stored in blocks of data, each of which includes nfine\_per\_cov contiguous pixels for each coverage pixel that contains valid data. To find the location *within* a given a coverage block, we need to subtract the first fine (sparse) nest pixel value for the given coverage pixel. Therefore, first pixel  $=$ nfine\_per\_cov\*ipnest\_cov.

Next, if we have a map of offsets which points to the location of the proper sparse map block, cov\_map\_raw\_offset, we find the look-up index is index = pix\_nest - nfine per cov\*ipnest cov + cov map raw offset[ipnest cov]. In practice, we can combine the final terms here. The look-up index is then index =  $pix\_nest + cov\_map[ipnest\_cov]$  where cov map = cov map raw offset [ipnest cov] - nfine per cov\*ipnest cov.

As described in *[Sparse Map](#page-25-1)*, the first block in the sparse map is special, and is always filled with sentinel values. All cov\_map indices for coverage pixels outside the coverage map point to this sentinel block.

# <span id="page-25-0"></span>**8.3 Coverage Map**

The coverage map encodes the mapping from raw pixel number to location within the sparse map. It is an integer (numpy.int64) map with 12\*nside\_coverage\*nside\_coverage values, all of which are filled. The structure of the coverage map is as follows.

#### Coverage Map Header

The coverage map header must contain the following keywords:

- EXTNAME must be "COV"
- PIXTYPE must be "HEALSPARSE"
- NSIDE is equal to nside\_coverage

#### Coverage Map Image

As described in *[Pixel Lookups](#page-24-2)*, the coverage map image contains indices that are offset pointers to the block in the sparse map with associated values for that coverage pixel. An empty HealSparseMap is intialized with the following coverage pixel values, which all point to the first sentinel block in the sparse map.

```
import numpy as np
import healpy as hp
```
cov\_map[:] =  $-1$ \*np.arange(hp.nside2npix(nside\_coverage), dtype=np.int64)\*nfine\_per\_cov

### <span id="page-25-1"></span>**8.4 Sparse Map**

The sparse map contains the map data, split into blocks, each of which is nfine\_per\_cov elements long. The first block is special, and is always filled with sentinel values.

The following datatypes are allowed:

- 1-byte unsigned integer (numpy.uint8)
- 1-byte signed integer (numpy.int8)
- 2-byte unsigned integer (numpy.uint16)
- 2-byte signed integer (numpy.int16)
- 4-byte unsigned integer (numpy.uint32)
- 4-byte signed integer (numpy.uint32)
- 8-byte signed integer (numpy.int64)
- 4-byte floating point (numpy.float32)
- 8-byte floating point (numpy.float64)
- Numpy record array of numeric types that can be serialized with FITS

• The WIDE\_MASK special encoding

### Sparse Map Header

The sparse map header must contain:

- EXTNAME must be "SPARSE"
- PIXTYPE must be "HEALSPARSE"
- **SENTINEL** is equal to sentinel

If the sparse map is a numpy record array, it must contain:

• **PRIMARY** is equal to the name of the "primary" field which defines the valid pixels.

If the sparse map is a wide mask, it must contain:

- WIDEMASK must be True
- WWIDTH must be the width (in bytes) of the wide mask.

#### Sparse Map Image

If the sparse map is not of a numpy record array type, it is stored as a one dimensional image array. The first block of nfine per cov values are set to sentinel. Each additional block of nfine per cov is associated with a single element in the coverage map. These blocks may be in any arbitrary order, allowing for easy appending of new coverage pixels. All invalid pixels must be set to sentinel. If the image is an integer type with 32 bits or fewer, it may be stored with FITS tile compression, with the tile size set to the block size (nfine\_per\_cov). If the image is a floating-point image, it may be stored with FITS tile compression, with quantization\_level=0 and GZIP\_2 (lossless gzip compression), with the tile size set to the block size (nfine\_per\_cov).

#### Sparse Map Wide Mask

If the sparse map is a wide mask map, the sparse map is stored as a flattened version of the in-memory wide\_mask\_width  $\star$  npix array. This should be flattened on storage, and reshaped on read, using the default numpy memory ordering. The sentinel value for wide masks must be 0, and all invalid pixels must be set to 0. The wide mask image may be stored with FITS tile compression, with the tile size set to the block size times with width  $(wide\_mask\_width * nfine\_per\_cov).$ 

#### Sparse Map Table

If the sparse map is a numpy record array type, it is stored as a one dimensional table array. The first block of nfine\_per\_cov values are set such that the primary field must be set to sentinel. As with the sparse map image, each additional block of nfine per cov is associated with a single element in the coverage map. These blocks may be in any arbitrary order, allowing for easy appending of new coverage pixels. All invalid pixels must have the primary field set to sentinel.

### **NINE**

### **MODULES API REFERENCE**

### <span id="page-28-4"></span><span id="page-28-1"></span><span id="page-28-0"></span>**9.1 healsparse modules**

### <span id="page-28-3"></span>**9.1.1 HealSparseMap**

<span id="page-28-2"></span>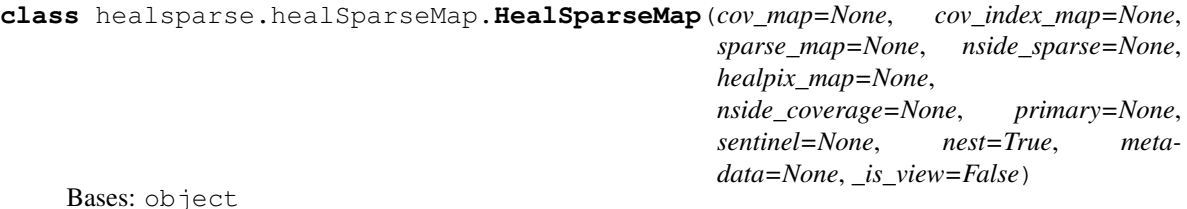

Bases: object

Class to define a HealSparseMap

**\_\_add\_\_**(*other*) Add a constant.

Cannot be used with recarray maps.

**\_\_and\_\_**(*other*)

Perform a bitwise and with a constant.

Cannot be used with recarray maps.

**\_\_getitem\_\_**(*key*) Get part of a healpix map.

**\_\_iadd\_\_**(*other*) Add a constant, in place.

Cannot be used with recarray maps.

**\_\_iand\_\_**(*other*)

Perform a bitwise and with a constant, in place.

Cannot be used with recarray maps.

**\_\_imul\_\_**(*other*)

Multiply a constant, in place.

Cannot be used with recarray maps.

**\_\_init\_\_**(*cov\_map=None*, *cov\_index\_map=None*, *sparse\_map=None*, *nside\_sparse=None*, *healpix\_map=None*, *nside\_coverage=None*, *primary=None*, *sentinel=None*, *nest=True*, *metadata=None*, *\_is\_view=False*) Instantiate a HealSparseMap.

<span id="page-29-0"></span>Can be created with cov index map, sparse map, and nside sparse; or with healpix map, nside coverage. Also see *HealSparseMap.read()*, *HealSparseMap.make\_empty()*, *HealSparseMap.make\_empty\_like()*.

#### **Parameters**

- **cov\_map** (*HealSparseCoverage*, optional) Coverage map object
- **cov\_index\_map** (*np.ndarray*, optional) Coverage index map, will be deprecated
- **sparse\_map** (*np.ndarray*, optional) Sparse map
- **nside\_sparse** (*int*, optional) Healpix nside for sparse map
- **healpix\_map** (*np.ndarray*, optional) Input healpix map to convert to a sparse map
- **nside\_coverage** (*int*, optional) Healpix nside for coverage map
- **primary** (*str*, optional) Primary key for recarray, required if dtype has fields.
- **sentinel** (*int* or *float*, optional) Sentinel value. Default is *hp.UNSEEN* for floatingpoint types, and minimum int for int types.
- **nest** (*bool*, optional) If input healpix map is in nest format. Default is True.
- **metadata** (*dict*-like, optional) Map metadata that can be stored in FITS header format.
- **\_is\_view** (*bool*, optional) This healSparse map is a view into another healsparse map. Not all features will be available. (Internal usage)

#### Returns healSparseMap

Return type *HealSparseMap*

**\_\_ior\_\_**(*other*)

Perform a bitwise or with a constant, in place.

Cannot be used with recarray maps.

**\_\_ipow\_\_**(*other*)

Divide a constant, in place.

Cannot be used with recarray maps.

**\_\_isub\_\_**(*other*)

Subtract a constant, in place.

Cannot be used with recarray maps.

**\_\_itruediv\_\_**(*other*)

Divide a constant, in place.

Cannot be used with recarray maps.

**\_\_ixor\_\_**(*other*)

Perform a bitwise xor with a constant, in place.

Cannot be used with recarray maps.

**\_\_mul\_\_**(*other*)

Multiply a constant.

Cannot be used with recarray maps.

```
__or__(other)
```
Perform a bitwise or with a constant.

Cannot be used with recarray maps.

<span id="page-30-0"></span>**\_\_pow\_\_**(*other*)

Raise the map to a power.

Cannot be used with recarray maps.

**\_\_repr\_\_**()

Return repr(self).

**\_\_setitem\_\_**(*key*, *value*) Set part of a healpix map

#### **\_\_str\_\_**()

Return str(self).

**\_\_sub\_\_**(*other*)

Subtract a constant.

Cannot be used with recarray maps.

**\_\_truediv\_\_**(*other*)

Divide a constant.

Cannot be used with recarray maps.

#### **\_\_weakref\_\_**

list of weak references to the object (if defined)

#### **\_\_xor\_\_**(*other*)

Perform a bitwise xor with a constant.

Cannot be used with recarray maps.

#### **apply\_mask**(*mask\_map*, *mask\_bits=None*, *mask\_bit\_arr=None*, *in\_place=True*)

Apply an integer mask to the map. All pixels in the integer mask that have any bits in mask\_bits set will be zeroed in the output map. The default is that this operation will be done in place, but it may be set to return a copy with a masked map.

#### Parameters

- **mask\_map** (*HealSparseMap*) Integer mask to apply to the map.
- **mask\_bits** (*int*, optional) Bits to be treated as bad in the mask\_map. Default is None (all non-zero pixels are masked)
- **mask\_bit\_arr** (*list* or *np.ndarray*, optional) Array of bit values, used if mask\_map is a wide\_mask\_map.
- **in\_place** (*bool*, optional) Apply operation in place. Default is True

**Returns masked map** – self if in place is True, a new copy otherwise

#### Return type *HealSparseMap*

**astype**(*dtype*, *sentinel=None*)

Convert sparse map to a different numpy datatype, including sentinel values. If sentinel is not specified the default for the converted datatype is used (*healpy.UNSEEN* for float, and -MAXINT for ints).

#### Parameters

- **dtype** (*numpy.dtype*) Valid numpy dtype for a single array.
- **sentinel** (*int* or *float*, optional) Converted map sentinel value.

Returns sparse\_map – New map with new data type.

Return type *HealSparseMap*

<span id="page-31-0"></span>**check\_bits\_pix**(*pixels*, *bits*, *nest=True*)

Check the bits at the map for a set of pixels.

#### Parameters

- **pixel** (*np.ndarray*) Integer array of healpix pixels.
- **nest** (*bool*, optional) Are the pixels in nest scheme? Default is True.
- **bits** (*list*) List of bits to check

Returns bit\_flags – Array of *np.bool* flags on whether any of the input bits were set

#### Return type *np.ndarray*

**check\_bits\_pos**(*theta\_or\_ra*, *phi\_or\_dec*, *bits*, *lonlat=True*)

Check the bits at the map for an array of positions. Positions may be theta/phi co-latitude and longitude in radians, or longitude and latitude in degrees.

#### **Parameters**

- **theta\_or\_ra** (*float*, array-like) Angular coordinates of points on a sphere.
- **phi\_or\_dec** (*float*, array-like) Angular coordinates of points on a sphere.
- **lonlat** (*bool*, optional) If True, input angles are longitude and latitude in degrees. Otherwise, they are co-latitude and longitude in radians.
- **bits** (*list*) List of bits to check

Returns bit\_flags – Array of *np.bool* flags on whether any of the input bits were set

Return type *np.ndarray*

**clear\_bits\_pix**(*pixels*, *bits*, *nest=True*)

Clear bits of a wide\_mask map.

#### Parameters

- **pixels** (*np.ndarray*) Integer array of sparse\_map pixel values
- **bits** (*list*) List of bits to clear

**static convert\_healpix\_map**(*healpix\_map*, *nside\_coverage*, *nest=True*, *sentinel=- 1.6375e+30*)

Convert a healpix map to a healsparsemap.

#### Parameters

- **healpix\_map** (*np.ndarray*) Numpy array that describes a healpix map.
- **nside\_coverage** (*int*) Nside for the coverage map to construct
- **nest** (*bool*, optional) Is the input map in nest format? Default is True.
- **sentinel** (*float*, optional) Sentinel value for null values in the sparse\_map. Default is hp.UNSEEN

#### Returns

- cov\_map (*HealSparseCoverage*) Coverage map with pixel indices
- sparse\_map (*np.ndarray*) Sparse map of input values.

#### **property coverage\_map**

Get the fractional area covered by the sparse map in the resolution of the coverage map

Returns cov\_map – Float array of fractional coverage of each pixel

Return type *np.ndarray*

#### <span id="page-32-0"></span>**property coverage\_mask**

Get the boolean mask of the coverage map.

Returns cov\_mask – Boolean array of coverage mask.

Return type *np.ndarray*

**degrade**(*nside\_out*, *reduction='mean'*, *weights=None*)

Reduce the resolution, i.e., increase the pixel size of a given sparse map.

#### Parameters

- **nside\_out** (*int*) Output Nside resolution parameter.
- **reduction** (*str*) Reduction method (mean, median, std, max, min, and, or, sum, prod, wmean).
- **weights** (*healSparseMap*) If the reduction is *wmean* this is the map with the weights to use. It should have the same characteristics as the original map.

Returns healSparseMap – New map, at the desired resolution.

Return type *HealSparseMap*

#### **property dtype**

get the dtype of the map

#### **fracdet\_map**(*nside*)

Get the fractional area covered by the sparse map at an arbitrary resolution. This output fracdet\_map counts the fraction of "valid" sub-pixels (those that are not equal to the sentinel value) at the desired nside resolution.

Note: You should not compute the fracdet\_map of an existing fracdet\_map. To get a fracdet\_map at a lower resolution, use the degrade method with the default "mean" reduction.

Parameters **nside** (*int*) – Healpix nside for fracdet map. Must not be greater than sparse resolution or less than coverage resolution.

Returns fracdet\_map – Fractional coverage map.

Return type *HealSparseMap*

**generate\_healpix\_map**(*nside=None*, *reduction='mean'*, *key=None*, *nest=True*)

Generate the associated healpix map

if nside is specified, then reduce to that nside

#### **Parameters**

- **nside** (*int*) Output nside resolution parameter (should be a multiple of 2). If not specified the output resolution will be equal to the parent's sparsemap nside\_sparse
- **reduction** (*str*) If a change in resolution is requested, this controls the method to reduce the map computing the "mean", "median", "std", "max", "min", "sum" or "prod" (product) of the neighboring pixels to compute the "degraded" map.
- **key** (*str*) If the parent HealSparseMap contains recarrays, key selects the field that will be transformed into a HEALPix map.
- **nest** (*bool*, optional) Output healpix map should be in nest format?

Returns hp\_map – Output HEALPix map with the requested resolution.

Return type *np.ndarray*

<span id="page-33-0"></span>**get\_single**(*key*, *sentinel=None*, *copy=False*)

Get a single healpix map out of a recarray map, with the ability to override a sentinel value.

#### Parameters

- **key** (*str*) Field for the recarray
- **sentinel** (*int* or *float* or None, optional) Override the default sentinel value. Default is None (use default)

**get\_values\_pix**(*pixels*, *nest=True*, *valid\_mask=False*)

Get the map value for a set of pixelx.

#### Parameters

- **pixel** (*np.ndarray*) Integer array of healpix pixels.
- **nest** (*bool*, optional) Are the pixels in nest scheme? Default is True.
- **valid\_mask** (*bool*, optional) Return mask of True/False instead of values

Returns values – Array of values/validity from the map.

#### Return type *np.ndarray*

**get\_values\_pos**(*theta\_or\_ra*, *phi\_or\_dec*, *lonlat=True*, *valid\_mask=False*)

Get the map value for the position. Positions may be theta/phi co-latitude and longitude in radians, or longitude and latitude in degrees.

#### Parameters

- **theta\_or\_ra** (*float*, array-like) Angular coordinates of points on a sphere.
- **phi\_or\_dec** (*float*, array-like) Angular coordinates of points on a sphere.
- **lonlat** (*bool*, optional) If True, input angles are longitude and latitude in degrees. Otherwise, they are co-latitude and longitude in radians.
- **valid\_mask** (*bool*, optional) Return mask of True/False instead of values

Returns values – Array of values/validity from the map.

#### Return type *np.ndarray*

**property is\_integer\_map**

Check that the map is an integer map

Returns is\_integer\_map

#### Return type *bool*

**property is\_rec\_array** Check that the map is a recArray map.

Returns is\_rec\_array

#### Return type *bool*

**property is\_unsigned\_map** Check that the map is an unsigned integer map

Returns is\_unsigned\_map

#### Return type *bool*

### **property is\_wide\_mask\_map**

Check that the map is a wide mask

#### <span id="page-34-0"></span>Returns is wide mask map

#### Return type *bool*

**classmethod make\_empty**(*nside\_coverage*, *nside\_sparse*, *dtype*, *primary=None*, *sentinel=None*, *wide\_mask\_maxbits=None*, *metadata=None*, *cov\_pixels=None*)

Make an empty map with nothing in it.

#### **Parameters**

- **nside\_coverage** (*int*) Nside for the coverage map
- **nside\_sparse** (*int*) Nside for the sparse map
- **dtype** (*str* or *list* or *np.dtype*) Datatype, any format accepted by numpy.
- **primary** (*str*, optional) Primary key for recarray, required if dtype has fields.
- **sentinel** (*int* or *float*, optional) Sentinel value. Default is *hp.UNSEEN* for floatingpoint types, and minimum int for int types.
- **wide\_mask\_maxbits** (*int*, optional) Create a "wide bit mask" map, with this many bits.
- **metadata** (*dict*-like, optional) Map metadata that can be stored in FITS header format.
- **cov\_pixels** (*np.ndarray* or *list*) List of integer coverage pixels to pre-allocate

Returns healSparseMap – HealSparseMap filled with sentinel values.

Return type *HealSparseMap*

**classmethod make\_empty\_like**(*sparsemap*, *nside\_coverage=None*, *nside\_sparse=None*, *dtype=None*, *primary=None*, *sentinel=None*, *wide\_mask\_maxbits=None*, *metadata=None*, *cov\_pixels=None*)

Make an empty map with the same parameters as an existing map.

#### Parameters

- **sparsemap** (*HealSparseMap*) Sparse map to use as basis for new empty map.
- **nside coverage** (*int*, optional) Coverage nside, default to sparsemap.nside\_coverage
- **nside\_sparse** (*int*, optional) Sparse map nside, default to sparsemap.nside\_sparse
- **dtype** (*str* or *list* or *np.dtype*, optional) Datatype, any format accepted by numpy. Default is sparsemap.dtype
- **primary** (*str*, optional) Primary key for recarray. Default is sparsemap.primary
- **sentinel** (*int* or *float*, optional) Sentinel value. Default is sparsemap.\_sentinel
- **wide\_mask\_maxbits** (*int*, optional) Create a "wide bit mask" map, with this many bits.
- **metadata** (*dict*-like, optional) Map metadata that can be stored in FITS header format.
- **cov\_pixels** (*np.ndarray* or *list*) List of integer coverage pixels to pre-allocate

Returns healSparseMap – HealSparseMap filled with sentinel values.

#### Return type *HealSparseMap*

#### **property metadata**

Return the metadata dict.

<span id="page-35-0"></span>Returns metadata

Return type *dict*

**property nside\_coverage** Get the nside of the coverage map

Returns nside\_coverage

Return type *int*

**property nside\_sparse** Get the nside of the sparse map

Returns nside\_sparse

Return type *int*

**property primary** Get the primary field

Returns primary

#### Return type *str*

**classmethod read**(*filename*, *nside\_coverage=None*, *pixels=None*, *header=False*, *degrade\_nside=None*, *weightfile=None*, *reduction='mean'*)

Read in a HealSparseMap.

#### Parameters

- **filename** (*str*) Name of the file to read. May be either a regular HEALPIX map or a HealSparseMap
- **nside\_coverage** (*int*, optional) Nside of coverage map to generate if input file is healpix map.
- **pixels** (*list*, optional) List of coverage map pixels to read. Only used if input file is a HealSparseMap
- **header** (*bool*, optional) Return the fits header as well as map? Default is False.
- **degrade\_nside** (*int*, optional) Degrade map to this nside on read. None means leave as-is.
- **weightfile** (*str*, optional) Floating-point map to supply weights for degrade wmean. Must be a HealSparseMap (weighted degrade not supported for healpix degrade-on-read).
- **reduction** (*str*, optional) Reduction method with degrade-on-read. (mean, median, std, max, min, and, or, sum, prod, wmean).

#### Returns

- healSparseMap (*HealSparseMap*) HealSparseMap from file, covered by pixels
- header (*fitsio.FITSHDR* or *astropy.io.fits* (if header=True)) Fits header for the map file.

#### **set\_bits\_pix**(*pixels*, *bits*, *nest=True*)

Set bits of a wide\_mask map.

#### Parameters

- **pixels** (*np.ndarray*) Integer array of sparse\_map pixel values
- **bits** (*list*) List of bits to set
- **update\_values\_pix**(*pixels*, *values*, *nest=True*, *operation='replace'*)

Update the values in the sparsemap for a list of pixels.

#### <span id="page-36-0"></span>Parameters

- **pixels** (*np.ndarray*) Integer array of sparse\_map pixel values
- **values** (*np.ndarray*) Value or Array of values. Must be same type as sparse\_map
- **operation** (*str*, optional) Operation to use to update values. May be 'replace' (default), 'or', or 'and' (for bit masks)

#### **property valid\_pixels**

Get an array of valid pixels in the sparse map.

#### Returns valid\_pixels

#### Return type *np.ndarray*

**valid\_pixels\_pos**(*lonlat=True*, *return\_pixels=False*)

Get an array with the position of valid pixels in the sparse map.

#### **Parameters**

- **lonlat** (*bool*, optional) If True, input angles are longitude and latitude in degrees. Otherwise, they are co-latitude and longitude in radians.
- **return\_pixels** (*bool*, optional) If true, return valid\_pixels / co-lat / co-lon or valid\_pixels / lat / lon instead of lat / lon
- Returns positions By default it will return a tuple of the form (*theta*, *phi*) in radians unless *lonlat = True*, for which it will return (*ra*, *dec*) in degrees. If *return\_pixels = True*, valid\_pixels will be returned as first element in tuple.

#### Return type *tuple*

#### **property wide\_mask\_maxbits**

Get the maximum number of bits stored in the wide mask.

Returns wide\_mask\_maxbits – Maximum number of bits. 0 if not wide mask.

Return type *int*

#### **property wide\_mask\_width**

Get the width of the wide mask

Returns wide mask width – Width of wide mask array. 0 if not wide mask.

#### Return type *int*

**write**(*filename*, *clobber=False*, *nocompress=False*)

Write heal HealSparseMap to filename. Use the *metadata* property from the map to persist additional information in the fits header.

#### **Parameters**

- **filename** (*str*) Name of file to save
- **clobber** (*bool*, optional) Clobber existing file? Default is False.
- **nocompress** (*bool*, optional) If this is False, then integer maps will be compressed losslessly. Note that *np.int64* maps cannot be compressed in the FITS standard.

### <span id="page-37-2"></span><span id="page-37-0"></span>**9.1.2 HealSparseRandoms**

healsparse.healSparseRandoms.**make\_uniform\_randoms**(*sparse\_map*, *n\_random*, *rng=None*)

Make an array of uniform randoms.

#### **Parameters**

- **sparse\_map** (*healsparse.HealSparseMap*) Sparse map object
- **n random** (*int*) Number of randoms to generate
- **rng** (*np.random.RandomState*, optional) Pre-set Random number generator. Default is None.

#### Returns

- ra\_array (*np.ndarray*) Float array of RAs (degrees)
- dec\_array (*np.ndarray*) Float array of declinations (degrees)

```
healsparse.healSparseRandoms.make_uniform_randoms_fast(sparse_map, n_random,
                                                            nside_randoms=8388608,
                                                            rng=None)
```
Make an array of uniform randoms.

#### Parameters

- **sparse\_map** (*healsparse.HealSparseMap*) Sparse map object
- **n\_random** (*int*) Number of randoms to generate
- **nside\_randoms** (*int*, optional) Nside for pixel centers to select random points
- **rng** (*np.random.RandomState*, optional) Pre-set Random number generator. Default is None.

#### Returns

- ra\_array (*np.ndarray*) Float array of RAs (degrees)
- dec array (*np.ndarray*) Float array of declinations (degrees)

### <span id="page-37-1"></span>**9.1.3 Operations**

healsparse.operations.**and\_intersection**(*map\_list*)

Bitwise or a list of HealSparseMaps as an intersection. Only pixels that are valid in all the input maps will have valid values in the output. Only works on integer maps.

Parameters **map\_list** (*list* of *HealSparseMap*) – Input list of maps to bitwise and

Returns result – Bitwise and of maps

Return type *HealSparseMap*

healsparse.operations.**and\_union**(*map\_list*)

Bitwise and a list of HealSparseMaps as a union. Empty values will be treated as 0s in the bitwise and, and the output map will have a union of all the input map pixels. Only works in integer maps.

Parameters **map\_list** (*list* of *HealSparseMap*) – Input list of maps to bitwise and

Returns result – Bitwise and of maps

Return type *HealSparseMap*

<span id="page-38-0"></span>healsparse.operations.**max\_intersection**(*map\_list*)

Element-wise maximum of the intersection of a list of the HealSparseMaps.

Parameters **map\_list** (*list* of *HealSparseMap*) – Input list of maps to compute the maximum of

Returns result – Element-wise maximum of maps

Return type *HealSparseMap*

healsparse.operations.**max\_union**(*map\_list*)

Element-wise maximum of the union of a list of HealSparseMaps.

Parameters **map\_list** (*list* of *HealSparseMap*) – Input list of maps to compute the maximum of

Returns result – Element-wise maximum of maps

Return type *HealSparseMap*

healsparse.operations.**min\_intersection**(*map\_list*) Element-wise minimum of the intersection of a list of HealSparseMaps.

Parameters **map\_list** (*list* of *HealSparseMap*) – Input list of maps to compute the minimum of

Returns result – Element-wise minimum of maps

Return type *HealSparseMap*

healsparse.operations.**min\_union**(*map\_list*)

Element-wise minimum of the union of a list of HealSparseMaps.

Parameters **map\_list** (*list* of *HealSparseMap*) – Input list of maps to compute the minimum of

Returns result – Element-wise minimum of maps

Return type *HealSparseMap*

#### healsparse.operations.**or\_intersection**(*map\_list*)

Bitwise or a list of HealSparseMaps as an intersection. Only pixels that are valid in all the input maps will have valid values in the output. Only works on integer maps.

Parameters **map\_list** (*list* of *HealSparseMap*) – Input list of maps to bitwise or

Returns result – Bitwise or of maps

Return type *HealSparseMap*

healsparse.operations.**or\_union**(*map\_list*)

Bitwise or a list of HealSparseMaps as a union. Empty values will be treated as 0s in the bitwise or, and the output map will have a union of all the input map pixels. Only works in integer maps.

Parameters **map\_list** (*list* of *HealSparseMap*) – Input list of maps to bitwise or

Returns result – Bitwise or of maps

Return type *HealSparseMap*

#### healsparse.operations.**product\_intersection**(*map\_list*)

Compute the product of a list of HealSparseMaps as an intersection. Only pixels that are valid in all the input maps will have valid values in the output.

Parameters **map\_list** (*list* of *HealSparseMap*) – Input list of maps to take the product

Returns result – Product of maps

Return type *HealSparseMap*

#### <span id="page-39-0"></span>healsparse.operations.**product\_union**(*map\_list*)

Compute the product of a list of HealSparseMaps as a union. Empty values will be treated as 1s in the product, and the output map will have a union of all the input map pixels.

Parameters **map\_list** (*list* of *HealSparseMap*) – Input list of maps to take the product

Returns result – Product of maps

Return type *HealSparseMap*

#### healsparse.operations.**sum\_intersection**(*map\_list*)

Sum a list of HealSparseMaps as an intersection. Only pixels that are valid in all the input maps will have valid values in the output.

Parameters **map\_list** (*list* of *HealSparseMap*) – Input list of maps to sum

Returns result – Summation of maps

Return type *HealSparseMap*

#### healsparse.operations.**sum\_union**(*map\_list*)

Sum a list of HealSparseMaps as a union. Empty values will be treated as 0s in the summation, and the output map will have a union of all the input map pixels.

Parameters **map\_list** (*list* of *HealSparseMap*) – Input list of maps to sum

Returns result – Summation of maps

Return type *HealSparseMap*

healsparse.operations.**ufunc\_intersection**(*map\_list*, *func*, *filler\_value=0*)

Apply numpy ufunc to the intersection of a list of HealSparseMaps.

#### Parameters

- **map\_list** (*list* of *HealSparseMap*) Input list of maps where the operation is applied
- **func** (*np.ufunc*) Numpy universal function to apply
- **filler\_value** (*int* or *float*) Starting value

Returns result – Resulting map

#### Return type *HealSparseMap*

healsparse.operations.**ufunc\_union**(*map\_list*, *func*, *filler\_value=0*)

Apply numpy ufunc to the union of a list of HealSparseMaps.

#### Parameters

- **map** list *(list* of *HealSparseMaps)* Input list of maps where the operation is applied
- **func** (*np.ufunc*) Numpy universal function to apply
- **filler\_value** (*int* or *float*) Starting value and filler for the union

#### Returns result – Resulting map

#### Return type *HealSparseMap*

healsparse.operations.**xor\_intersection**(*map\_list*)

Bitwise xor a list of HealSparseMaps as an intersection. Only pixels that are valid in all the input maps will have valid values in the output. Only works on integer maps.

Parameters **map\_list** (*list* of *HealSparseMap*) – Input list of maps to bitwise xor

Returns result – Bitwise xor of maps

#### Return type *HealSparseMap*

<span id="page-40-2"></span>healsparse.operations.**xor\_union**(*map\_list*)

Bitwise xor a list of HealSparseMaps as a union. Empty values will be treated as 0s in the bitwise or, and the output map will have a union of all the input map pixels. Only works in integer maps.

Parameters **map\_list** (*list* of *HealSparseMap*) – Input list of maps to bitwise xor

Returns result – Bitwise xor of maps

Return type *HealSparseMap*

### <span id="page-40-1"></span>**9.1.4 Geometry Library**

**class** healsparse.geom.**Circle**(*\**, *ra*, *dec*, *radius*, *value*) Bases: [healsparse.geom.GeomBase](#page-40-0)

**\_\_init\_\_**(*\**, *ra*, *dec*, *radius*, *value*)

#### Parameters

- $ra(float)$  ra in degrees
- $\bullet$  **dec** (*float*) dec in degrees
- **radius** (float) radius in degrees
- **value** (number) Value for pixels in the map

#### **\_\_repr\_\_**()

Return repr(self).

**property dec**

get the dec value

**get\_pixels**(*\**, *nside*)

get the pixels associated with this circle

Parameters  $nside(int) - Nside$  for the pixels

#### **property ra**

get the ra value

### **property radius**

get the radius value

#### <span id="page-40-0"></span>**class** healsparse.geom.**GeomBase**

Bases: object

base class for goemetric objects that can convert themselves to maps

#### **\_\_weakref\_\_**

list of weak references to the object (if defined)

**get\_map**(*\**, *nside\_coverage*, *nside\_sparse*, *dtype*, *wide\_mask\_maxbits=None*) get a healsparse map corresponding to this geometric primitive

Parameters

- **nside\_coverage** (*int*) nside of coverage map
- **nside\_sparse** (*int*) nside of sparse map
- **dtype** (*np.dtype*) dtype of the output array

<span id="page-41-0"></span>• **wide\_mask\_maxbits** (*int*, optional) – Create a "wide bit mask" map, with this many bits.

#### Returns

Return type *[HealSparseMap](#page-28-2)*

#### **get\_map\_like**(*sparseMap*)

Get a healsparse map corresponding to this geometric primitive, with the same parameters as an input sparseMap.

Parameters **sparseMap** (*healsparse.HealSparseMap*) – Input map to match parameters

Returns

Return type *[HealSparseMap](#page-28-2)*

**get\_pixels**(*\**, *nside*)

get pixels for this map

Parameters  $nside(int) - Nside$  for the pixels

**property is\_integer\_value**

Check if the value is an integer type

#### **property value**

get the value to be used for all pixels in the map

#### **class** healsparse.geom.**Polygon**(*\**, *ra*, *dec*, *value*) Bases: [healsparse.geom.GeomBase](#page-40-0)

**\_\_init\_\_**(*\**, *ra*, *dec*, *value*) represent a polygon

both counter clockwise and clockwise order for polygon vertices works

#### Parameters

- **ra**  $(\text{array})$  ra of vertices in degrees, size [nvert]
- **dec** (array) dec of vertices in degrees, size [nvert]
- **value** (number) Value for pixels in the map

#### **\_\_repr\_\_**()

Return repr(self).

#### **property dec**

get the dec value

#### **get\_pixels**(*\**, *nside*)

get the pixels associated with this polygon

Parameters  $nside(int) - Nside$  for the pixels

#### **property ra**

get the ra value

#### **property vertices** get the dec value

healsparse.geom.**realize\_geom**(*geom*, *smap*, *type='or'*) Realize geometry objects in a map

#### **Parameters**

- <span id="page-42-1"></span>• **geom** (geometric primitive or list thereof) – List of Geom objects, e.g. Circle, Polygon
- **smap** (HealSparseMaps) The map in which to realize the objects
- **type** (string) Way to combine the list of geometric objects. Default is to "or" them

#### <span id="page-42-0"></span>**9.1.5 HealSparseCoverage**

**class** healsparse.healSparseCoverage.**HealSparseCoverage**(*cov\_index\_map*,

Bases: object

*nside\_sparse*)

Class to define a HealSparseCoverage map

**\_\_init\_\_**(*cov\_index\_map*, *nside\_sparse*) Instantiate a HealSparseCoverage map.

Returns healSparseCoverage

Return type *HealSparseCoverage*

#### **\_\_weakref\_\_**

list of weak references to the object (if defined)

**append\_pixels**(*sparse\_map\_size*, *new\_cov\_pix*, *check=True*, *copy=True*) Append new pixels to the coverage map

#### Parameters

- **sparse\_map\_size** (*int*) Size of current sparse map
- **new** cov  $\vec{p}$  ix  $(np$ *ndarray*) Array of new coverage pixels

#### **property bit\_shift**

Get the bit\_shift for the coverage map

Returns bit\_shift – Number of bits to shift from coarse to fine maps

#### Return type *int*

#### **cov\_pixels**(*sparse\_pixels*)

Get coverage pixel numbers (nest) from a set of sparse pixels.

Parameters **sparse\_pixels** (*np.ndarray*) – Array of sparse pixels

Returns cov\_pixels – Coverage pixel numbers (nest format)

Return type *np.ndarray*

#### **cov\_pixels\_from\_index**(*index*)

Get the coverage pixels from the sparse map index.

Parameters **index** (*np.ndarray*) – Array of indices in sparse map

Returns cov\_pixels – Coverage pixel numbers (nest format)

Return type *np.ndarray*

#### **property coverage\_mask**

Get the boolean mask of the coverage map.

Returns cov\_mask – Boolean array of coverage mask.

Return type *np.ndarray*

#### <span id="page-43-0"></span>**initialize\_pixels**(*cov\_pix*)

Initialize pixels in the index map

#### Parameters **cov\_pix** (*np.ndarray*) – Array of coverage pixels

**classmethod make\_empty**(*nside\_coverage*, *nside\_sparse*) Make an empty coverage map.

#### Parameters

- **nside\_coverage** (*int*) Healpix nside for the coverage map
- **nside\_sparse** (*int*) Healpix nside for the sparse map

Returns healSparseCoverage – HealSparseCoverage from file

#### Return type *HealSparseCoverage*

**classmethod make\_from\_pixels**(*nside\_coverage*, *nside\_sparse*, *cov\_pixels*) Make an empty coverage map.

#### Parameters

- **nside\_coverage** (*int*) Healpix nside for the coverage map
- **nside\_sparse** (*int*) Healpix nside for the sparse map
- **cov\_pixels** (*np.ndarray*) Array of coverage pixels

#### Returns healSparseCoverage – HealSparseCoverage from file

Return type *HealSparseCoverage*

#### **property nfine\_per\_cov**

Get the number of fine (sparse) pixels per coarse (coverage) pixel

Returns nfine\_per\_cov – Number of fine (sparse) pixels per coverage pixel

Return type *int*

#### **property nside\_coverage**

Get the nside of the coverage map

#### Returns nside\_coverage

Return type *int*

#### **property nside\_sparse**

Get the nside of the associated sparse map

#### Returns nside\_sparse

#### Return type *int*

**classmethod read**(*filename\_or\_fits*)

Read in HealSparseCoverage.

#### Returns healSparseCoverage – HealSparseCoverage from file

Return type *HealSparseCoverage*

### <span id="page-44-1"></span><span id="page-44-0"></span>**9.1.6 Concatenation**

```
healsparse.cat_healsparse_files.cat_healsparse_files(file_list, outfile,
                                                            check_overlap=False, clob-
                                                            ber=False, in_memory=False,
                                                            nside_coverage_out=None,
                                                            or_overlap=False)
```
Concatenate healsparse files together in a memory-efficient way.

#### Parameters

- **file\_list** (*list* of *str*) List of filenames to concatenate
- **outfile** (*str*) Output filename
- **check\_overlap** (*bool*, optional) Check that each file has a unique sparse map. This may be slower.
- **clobber** (*bool*, optional) Clobber existing outfile
- **in\_memory** (*bool*, optional) Do operations in-memory (required unless fitsio is available).
- **nside\_coverage\_out** (*int*, optional) Output map with specific nside\_coverage. Default is nside\_coverage of first map in file\_list.
- **or\_overlap** (*bool*, optional) If True compute the *or* overlap of two integer maps when concatenating.

# **TEN**

# **SEARCH**

<span id="page-46-0"></span>• search

# **PYTHON MODULE INDEX**

### <span id="page-48-0"></span>h

healsparse.cat\_healsparse\_files, [41](#page-44-0) healsparse.geom, [37](#page-40-1) healsparse.healSparseCoverage, [39](#page-42-0) healsparse.healSparseMap, [25](#page-28-3) healsparse.healSparseRandoms, [34](#page-37-0) healsparse.operations, [34](#page-37-1)

# **INDEX**

<span id="page-50-0"></span>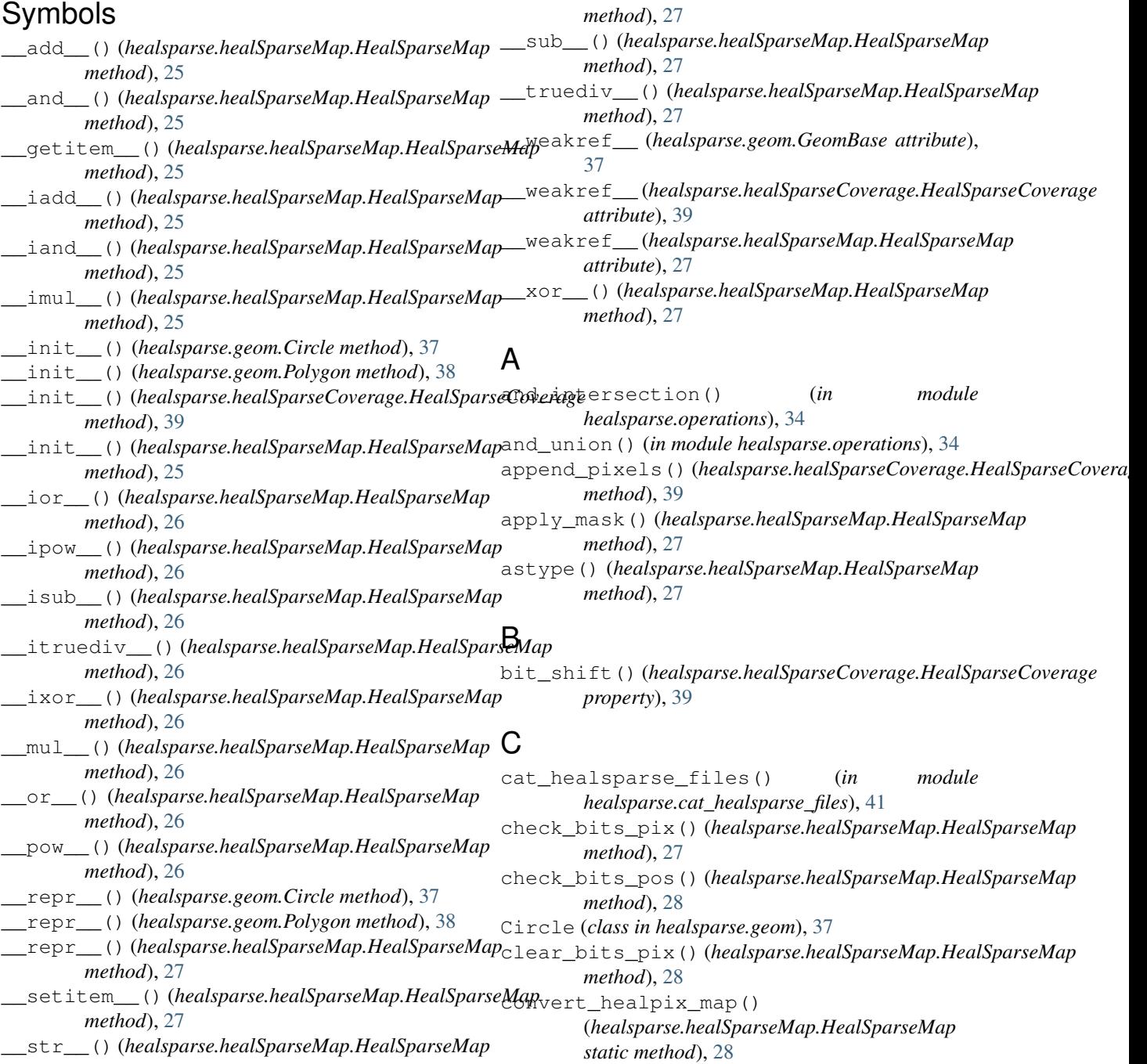

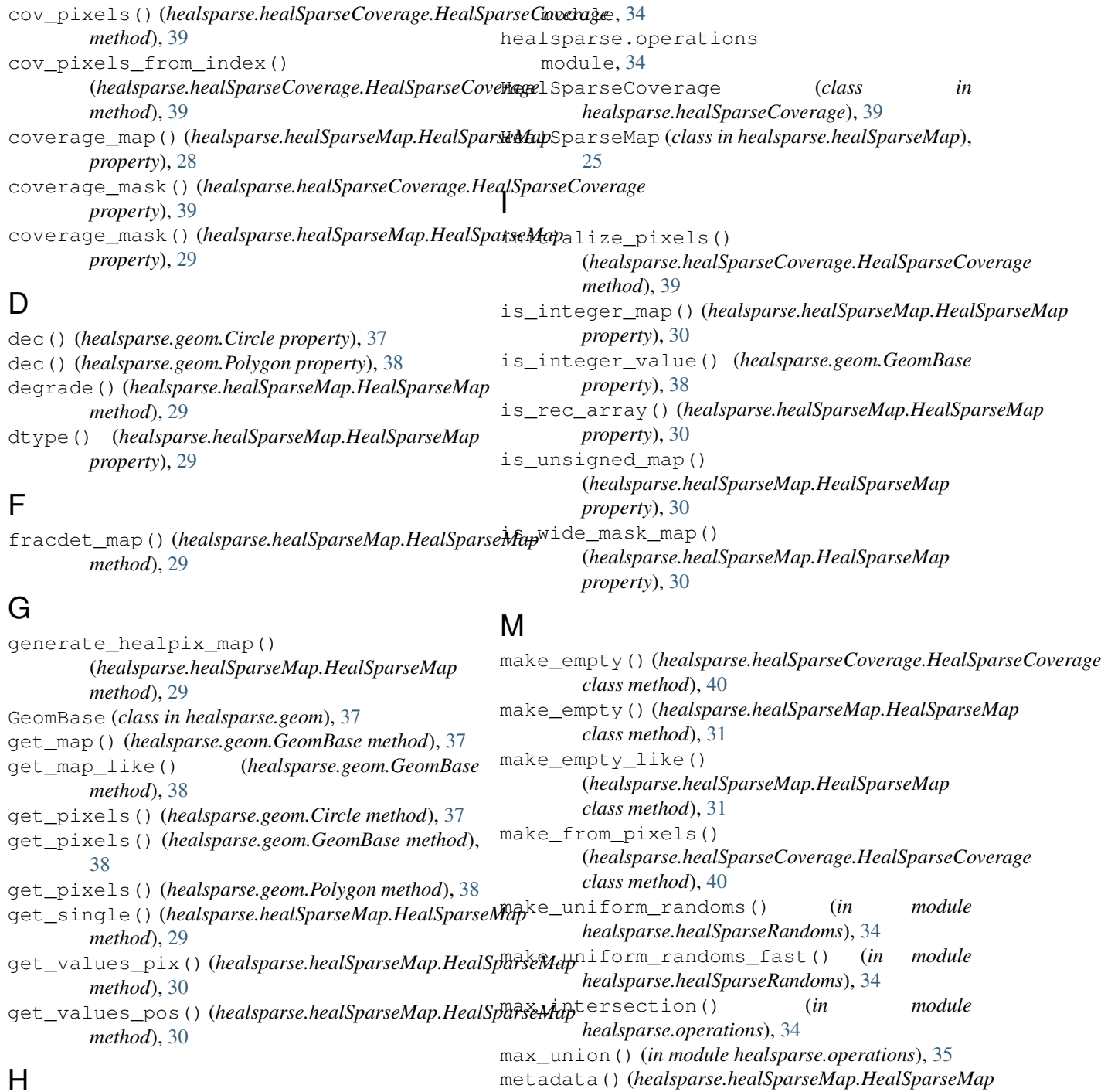

```
healsparse.cat_healsparse_files
   module, 41
healsparse.geom
   module, 37
healsparse.healSparseCoverage
   module, 39
healsparse.healSparseMap
   module, 25
healsparse.healSparseRandoms
                                                  property), 31
                                           min_intersection() (in module
                                                  healsparse.operations), 35
                                           min_union() (in module healsparse.operations), 35
                                           module
                                               healsparse.cat_healsparse_files, 41
                                               healsparse.geom, 37
                                               healsparse.healSparseCoverage, 39
                                               healsparse.healSparseMap, 25
                                               healsparse.healSparseRandoms, 34
```
healsparse.operations, [34](#page-37-2) N nfine\_per\_cov()(*healsparse.healSparseCoverage.HealSparse<u>C</u>overage\_*pos() *property*), [40](#page-43-0) nside\_coverage() (*healsparse.healSparseCoverage.HealSparseCoverage method*), [33](#page-36-0) *property*), [40](#page-43-0) nside\_coverage()(*healsparse.healSparseMap.HealSpatseMap*es()(*healsparse.geom.Polygon property*), [38](#page-41-0) *property*), [32](#page-35-0) nside\_sparse() (*healsparse.healSparseCoverage.HealSparseCoverage* W *property*), [40](#page-43-0) nside\_sparse() (*healsparse.healSparseMap.HealSparseMap property*), [32](#page-35-0)  $\Omega$ or\_intersection() (*in module healsparse.operations*), [35](#page-38-0) V valid\_pixels() (*healsparse.healSparseMap.HealSparseMap property*), [33](#page-36-0) (*healsparse.healSparseMap.HealSparseMap* value() (*healsparse.geom.GeomBase property*), [38](#page-41-0) wide\_mask\_maxbits() (*healsparse.healSparseMap.HealSparseMap property*), [33](#page-36-0) wide\_mask\_width() (*healsparse.healSparseMap.HealSparseMap property*), [33](#page-36-0) write() (*healsparse.healSparseMap.HealSparseMap*

# P

Polygon (*class in healsparse.geom*), [38](#page-41-0) primary() (*healsparse.healSparseMap.HealSparseMap property*), [32](#page-35-0) product\_intersection() (*in module healsparse.operations*), [35](#page-38-0) product\_union() (*in module healsparse.operations*), [35](#page-38-0)

or\_union() (*in module healsparse.operations*), [35](#page-38-0)

# X

xor\_intersection() (*in module healsparse.operations*), [36](#page-39-0) xor\_union() (*in module healsparse.operations*), [37](#page-40-2)

*method*), [33](#page-36-0)

# R

ra() (*healsparse.geom.Circle property*), [37](#page-40-2) ra() (*healsparse.geom.Polygon property*), [38](#page-41-0) radius() (*healsparse.geom.Circle property*), [37](#page-40-2) read() (*healsparse.healSparseCoverage.HealSparseCoverage class method*), [40](#page-43-0) read() (*healsparse.healSparseMap.HealSparseMap class method*), [32](#page-35-0)

realize\_geom() (*in module healsparse.geom*), [38](#page-41-0)

# S

set\_bits\_pix() (*healsparse.healSparseMap.HealSparseMap method*), [32](#page-35-0) sum\_intersection() (*in module healsparse.operations*), [36](#page-39-0) sum\_union() (*in module healsparse.operations*), [36](#page-39-0)

# U

ufunc\_intersection() (*in module healsparse.operations*), [36](#page-39-0) ufunc\_union() (*in module healsparse.operations*), [36](#page-39-0) update\_values\_pix() (*healsparse.healSparseMap.HealSparseMap method*), [32](#page-35-0)